# CS162 Operating Systems and Systems Programming Lecture 8

Readers-Writers
Language Support for Synchronization

September 23, 2009
Prof. John Kubiatowicz
http://inst.eecs.berkeley.edu/~cs162

# Review: How to Re-enable After Sleep()?

- In Nachos, since ints are disabled when you call sleep:
  - Responsibility of the next thread to re-enable ints
  - When the sleeping thread wakes up, returns to acquire and re-enables interrupts

#### Thread A

#### Thread B

```
disable ints
sleep context
switch sleep return
enable ints

disable int
context
sleep return switch
enable ints

.
```

# Review: Implementation of Locks by Disabling Interrupts

 Key idea: maintain a lock variable and impose mutual exclusion only during operations on that variable

```
int value = FREE
Acquire() {
                                Release() {
  disable interrupts;
                                   disable interrupts;
  if (value == BUSY) {
                                   if (anyone on wait queue) {
                                     take thread off wait queue
     put thread on wait queue;
                                     Place on ready queue;
     Go to sleep();
                                   } else {
     // Enable interrupts?
                                     value = FREE;
  } else {
     value = BUSY;
                                   enable interrupts;
  enable interrupts;
9/23/09
                    Kubiatowicz CS162 @UCB Fall 2009
                                                         Lec 8.2
```

## Review: Locks using test&set

- · Can we build test&set locks without busy-waiting?
  - Can't entirely, but can minimize!

int guard = 0;

9/23/09

- Idea: only busy-wait to atomically check lock value

```
int value = FREE;
                               Release() {
Acquire() {
                                  // Short busy-wait time
  // Short busy-wait time
                                  while (test&set(quard));
  while (test&set(quard));
                                  if anyone on wait queue {
  if (value == BUSY) {
                                    take thread off wait queue
     put thread on wait queue;
                                    Place on ready queue;
     go to sleep() & guard = 0;
                                 } else {
  } else {
                                    value = FREE;
     value = BUSY;
     quard = 0;
                                  guard = 0;
```

Note: sleep has to be sure to reset the guard variable

- Why can't we do it just before or just after the sleep?

Lec 8.3

Kubiatowicz CS162 @UCB Fall 2009

Lec 8.4

## Review: Semaphores

- · Definition: a Semaphore has a non-negative integer value and supports the following two operations:
  - P(): an atomic operation that waits for semaphore to become positive, then decrements it by 1
    - » Think of this as the wait() operation
  - V(): an atomic operation that increments the semaphore by 1, waking up a waiting P, if any
    - » This of this as the signal() operation
  - Only time can set integer directly is at initialization time
- · Semaphore from railway analogy
  - Here is a semaphore initialized to 2 for resource control:

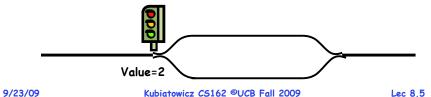

#### Goals for Today

- · Continue with Synchronization Abstractions
  - Monitors and condition variables
- · Readers-Writers problem and solutoin
- · Language Support for Synchronization

Note: Some slides and/or pictures in the following are adapted from slides ©2005 Silberschatz, Galvin, and Gagne. Many slides generated from my lecture notes by Kubiatowicz.

Kubiatowicz CS162 @UCB Fall 2009 Lec 8.6

#### Review: Full Solution to Bounded Buffer

```
Semaphore fullBuffer = 0; // Initially, no coke
Semaphore emptyBuffers = numBuffers;
                           // Initially, num empty slots
                           // No one using machine
Semaphore mutex = 1;
Producer(item) {
   emptyBuffers.P();
                           // Wait until space
   mutex.P();
                           // Wait until buffer free
   Enqueue(item);
   mutex.V();
   fullBuffers.V();
                           // Tell consumers there is
                           // more coke
Consumer() {
   fullBuffers.P();
                           // Check if there's a coke
                           // Wait until machine free
   mutex.P();
   item = Dequeue();
   mutex.V();
   emptyBuffers.V();
                           // tell producer need more
   return item;
```

#### Discussion about Solution

```
Why asymmetry?
   - Producer does: emptyBuffer.P(), fullBuffer.V()
   - Consumer does: fullBuffer.P(), emptyBuffer.V()
· Is order of P's important?
   - Yes! Can cause deadlock:
      Producer(item) {
                          // Wait until buffer free
        mutex.P();
        emptyBuffers.P();// Could wait forever!
        Enqueue(item);
        mutex.V();
        fullBuffers.V(); // Tell consumers more coke
```

- · Is order of V's important?
  - No, except that it might affect scheduling efficiency
- · What if we have 2 producers or 2 consumers?
  - Do we need to change anything?

9/23/09

Lec 8.7

#### Motivation for Monitors and Condition Variables

- · Semaphores are a huge step up, but:
  - They are confusing because they are dual purpose:
    - » Both mutual exclusion and scheduling constraints
    - » Example: the fact that flipping of P's in bounded buffer gives deadlock is not immediately obvious
  - Cleaner idea: Use *locks* for mutual exclusion and condition variables for scheduling constraints
- Definition: Monitor: a lock and zero or more condition variables for managing concurrent access to shared data
  - Use of Monitors is a programming paradigm
  - Some languages like Java provide monitors in the language
- · The lock provides mutual exclusion to shared data:
  - Always acquire before accessing shared data structure
  - Always release after finishing with shared data
  - Lock initially free

9/23/09 Kubiatowicz CS162 @UCB Fall 2009 Lec 8.9

#### Condition Variables

- · How do we change the RemoveFromQueue() routine to wait until something is on the queue?
  - Could do this by keeping a count of the number of things on the queue (with semaphores), but error prone
- · Condition Variable: a gueue of threads waiting for something inside a critical section
  - Key idea: allow sleeping inside critical section by atomically releasing lock at time we go to sleep
  - Contrast to semaphores: Can't wait inside critical section
- · Operations:
  - Wait(&lock): Atomically release lock and go to sleep. Re-acquire lock later, before returning.
  - Signal(): Wake up one waiter, if any
  - Broadcast(): Wake up all waiters
- · Rule: Must hold lock when doing condition variable ops!
  - In Birrell paper, he says can perform signal() outside of lock - IGNORE HIM (this is only an optimization)

## Simple Monitor Example (version 1)

· Here is an (infinite) synchronized queue

```
Lock lock;
Queue queue;
AddToQueue(item) {
  lock.Acquire();
                          // Lock shared data
                          // Add item
  queue.enqueue(item);
  lock.Release();
                          // Release Lock
RemoveFromQueue() {
  lock.Acquire();
                          // Lock shared data
  item = queue.dequeue();// Get next item or null
  lock.Release();
                         // Release Lock
  return(item);
                         // Might return null
```

- · Not very interesting use of "Monitor"
  - It only uses a lock with no condition variables
  - Cannot put consumer to sleep if no work!

9/23/09 Kubiatowicz CS162 @UCB Fall 2009 Lec 8.10

## Complete Monitor Example (with condition variable)

· Here is an (infinite) synchronized queue

```
Lock lock;
      Condition dataready;
      Queue queue;
      AddToQueue(item) {
         lock.Acquire();
                                   // Get Lock
         queue.enqueue(item);
                                   // Add item
         dataready.signal();
                                   // Signal any waiters
         lock.Release();
                                   // Release Lock
      RemoveFromQueue() {
         lock.Acquire();
                                   // Get Lock
         while (queue.isEmpty()) {
            dataready.wait(&lock); // If nothing, sleep
         item = queue.dequeue(); // Get next item
         lock.Release();
                                   // Release Lock
         return(item);
9/23/09
```

#### Mesa vs Hoare monitors

· Need to be careful about precise definition of signal and wait. Consider a piece of our dequeue code:

```
while (queue.isEmpty()) {
      dataready.wait(&lock); // If nothing, sleep
   item = queue.dequeue();// Get next item
- Why didn't we do this?
   if (queue.isEmpty()) {
      dataready.wait(&lock); // If nothing, sleep
   item = queue.dequeue();// Get next item
```

- · Answer: depends on the type of scheduling
  - Hoare-style (most textbooks):
    - » Signaler gives lock, CPU to waiter; waiter runs immediately
    - » Waiter gives up lock, processor back to signaler when it exits critical section or if it waits again
  - Mesa-style (Nachos, most real operating systems):
    - » Signaler keeps lock and processor
    - » Waiter placed on ready queue with no special priority

» Practically, need to check condition again after wait Kubiatowicz CS162 @UCB Fall 2009

#### Administrivia

- · First design document due tonight
  - Has to be in by 11:59pm
  - Good luck!
- · What we expect in document/review:
  - Architecture, correctness constraints, algorithms, pseudocode. NO CODE!
  - Important: testing strategy, and test case types
- · Design reviews:
  - Everyone must attend! (no exceptions)
  - 2 points off for one missing person
  - 1 additional point off for each additional missing person
  - Penalty for arriving late (plan on arriving 5—10 mins early)
  - Please sign up by today (signup link off announcements)

9/23/09 Kubiatowicz CS162 @UCB Fall 2009 Lec 8.14

## Administrivia (con't)

- · Yes, there will be design reviews tomorrow
  - If there is a slot and you are signed up for it, there will be a design review tomorrow
  - I realize that there is a teach-in/walk out
- · Why will there be protests tomorrow?
  - State drastically cut funding (200 Million)
  - Administration cut pay (roughly 8% for many)
  - Expectation that there will be no reduction in quality/quantity of teaching (Hmmm!)
- · Effectively, there is an unsustainable situation on the part of public funding
  - Voters seem to think (or Sacramento, or ..) that the University of California can run with less money and keep the quality up (yeah, right!)
  - Not clear how to fix it, other than with publicity

## Using of Compare&Swap for gueues

```
• compare&swap (&address, reg1, reg2) { /* 68000 */
     if (reg1 == M[address]) {
        M[address] = req2;
        return success;
      else {
        return failure;
```

## Here is an atomic add to linked-list function:

```
addToQueue(&object) {
      do {
                             // repeat until no conflict
                            // Get ptr to current head
         ld r1, M[root]
         st r1, M[object] // Save link in new object
      } until (compare&swap(&root,r1,object));
          root
                            next
                                       next
                  next
                  New
                 Object
                         wicz CS162 @UCB Fall 2009
9/23/09
```

9/23/09

#### Readers/Writers Problem

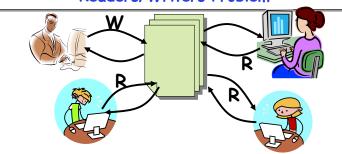

- · Motivation: Consider a shared database
  - Two classes of users:
    - » Readers never modify database
    - » Writers read and modify database
  - Is using a single lock on the whole database sufficient?
    - » Like to have many readers at the same time
    - » Only one writer at a time

9/23/09 Kubiatowicz CS162 @UCB Fall 2009 Lec 8.17

#### Code for a Reader

```
Reader() {
      // First check self into system
     lock.Acquire();
     while ((AW + WW) > 0) { // Is it safe to read?
                              // No. Writers exist
        okToRead.wait(&lock); // Sleep on cond var
                             // No longer waiting
                              // Now we are active!
      AR++:
      lock.release();
      // Perform actual read-only access
     AccessDatabase(ReadOnly);
      // Now, check out of system
      lock.Acquire();
     AR--;
                            // No longer active
     if (AR == 0 && WW > 0) // No other active readers
        okToWrite.signal(); // Wake up one writer
     lock.Release();
9/23/09
                  Kubiatowicz CS162 @UCB Fall 2009
                                                    Lec 8.19
```

#### Basic Readers/Writers Solution

- · Correctness Constraints:
  - Readers can access database when no writers
  - Writers can access database when no readers or writers
  - Only one thread manipulates state variables at a time
- · Basic structure of a solution:

```
- Reader()
        Wait until no writers
        Access data base
        Check out - wake up a waiting writer
   -Writer()
        Wait until no active readers or writers
        Access database
        Check out - wake up waiting readers or writer
   - State variables (Protected by a lock called "lock"):
       » int AR: Number of active readers; initially = 0
       » int WR: Number of waiting readers; initially = 0
       » int AW: Number of active writers; initially = 0
       » int WW: Number of waiting writers; initially = 0
       » Condition okToRead = NIL
       » Conditioin okToWrite = NIL
                     Kubiatowicz CS162 @UCB Fall 2009
9/23/09
                                                         Lec 8.18
```

#### Code for a Writer

```
Writer() {
  // First check self into system
  lock.Acquire();
  while ((AW + AR) > 0) \{ // \text{ Is it safe to write} ?
                            // No. Active users exist
    okToWrite.wait(&lock); // Sleep on cond var
    WW--;
                            // No longer waiting
  AW++;
                            // Now we are active!
  lock.release();
  // Perform actual read/write access
  AccessDatabase(ReadWrite);
  // Now, check out of system
  lock.Acquire();
                            // No longer active
  AW--;
                           // Give priority to writers
  if (WW > 0)
    okToWrite.signal(); // Wake up one writer
  } else if (WR > 0) { // Otherwise, wake reader
  okToRead.broadcast(); // Wake all readers
  lock.Release();
                   Kubiatowicz CS162 @UCB Fall 2009
                                                      Lec 8,20
```

#### Simulation of Readers/Writers solution

- $\cdot$  Consider the following sequence of operators:
  - R1, R2, W1, R3
- · On entry, each reader checks the following:

· First, R1 comes along:

$$AR = 1$$
,  $WR = 0$ ,  $AW = 0$ ,  $WW = 0$ 

Next, R2 comes along:

$$AR = 2$$
,  $WR = 0$ ,  $AW = 0$ ,  $WW = 0$ 

- · Now, readers make take a while to access database
  - Situation: Locks released

- Only AR is non-zero
9/23/09 Kubiatowicz CS162 @UCB Fall 2009

Lec 8.21

## Simulation(3)

- When writer wakes up, get:AR = 0, WR = 1, AW = 1, WW = 0
- · Then, when writer finishes:

- Writer wakes up reader, so get:

$$AR = 1$$
,  $WR = 0$ ,  $AW = 0$ ,  $WW = 0$ 

When reader completes, we are finished

## Simulation(2)

· Can't start because of readers, so go to sleep:

```
AR = 2, WR = 0, AW = 0, WW = 1
```

- Finally, R3 comes along:AR = 2, WR = 1, AW = 0, WW = 1
- Now, say that R2 finishes before R1:
   AR = 1, WR = 1, AW = 0, WW = 1
- Finally, last of first two readers (R1) finishes and wakes up writer:

```
if (AR == 0 && WW > 0) // No other active readers
  okToWrite.signal(); // Wake up one writer
```

9/23/09 Kubiatowicz CS162 @UCB Fall 2009

Lec 8.22

Questions

· What if we erase the condition check in Reader exit?

```
AR--; // No longer active

if (AR == 0 && WW > 0) // No other active readers

okToWrite.signal(); // Wake up one writer
```

- Finally, what if we use only one condition variable (call it "oktoContinue") instead of two separate ones?
  - Both readers and writers sleep on this variable
  - Must use broadcast() instead of signal()

9/23/09

#### Can we construct Monitors from Semaphores?

- · Locking aspect is easy: Just use a mutex
- · Can we implement condition variables this way?

```
{ semaphore.P(); }
Wait()
Signal() { semaphore.V(); }
```

Does this work better?

```
Wait(Lock lock) {
   lock.Release();
   semaphore.P();
   lock.Acquire();
Signal() { semaphore.V(); }
```

9/23/09 Kubiatowicz CS162 @UCB Fall 2009

#### Lec 8.25

# Construction of Monitors from Semaphores (con't)

- · Problem with previous try:
  - P and V are commutative result is the same no matter what order they occur
  - Condition variables are NOT commutative
- · Does this fix the problem?

```
Wait(Lock lock) {
   lock.Release();
   semaphore.P();
   lock.Acquire();
Signal() {
   if semaphore queue is not empty
      semaphore.V();
```

- Not legal to look at contents of semaphore queue
- There is a race condition signaler can slip in after lock release and before waiter executes semaphore.P()
- It is actually possible to do this correctly
  - Complex solution for Hoare scheduling in book
- Can you come up with simpler Mesa-scheduled solution? 9/23/09 Kubiatowicz CS162 @UCB Fall 2009

#### Monitor Conclusion

- · Monitors represent the logic of the program
  - Wait if necessary
  - Sianal when change something so any waiting threads can proceed
- Basic structure of monitor-based program:

```
lock
                              Check and/or update
while (need to wait) {
   condvar.wait();
                                state variables
                                Wait if necessary
unlock
do something so no need to wait
lock
                                neck and/or update
condvar.signal();
                                 state variables
unlock
```

## C-Language Support for Synchronization

· C language: Pretty straightforward synchronization

- Just make sure you know all the code paths out of a critical section

```
int Rtn() {
  lock.acquire();
  if (exception)
    lock.release();
    return errReturnCode;
  lock.release():
  return OK;
                                      Calls longimp
```

- Watch out for setimp/longimp » Can cause a non-local jump out of procedure
  - » In example, procedure E calls longimp, poping stack back to procedure B
  - » If Procedure C had lock.acquire, problem!

9/23/09

Stack

Proc A

Proc B

Calls setimp

Proc C

lock.acquire

Proc D

Proc E

## C++ Language Support for Synchronization

- · Languages with exceptions like C++
  - Languages that support exceptions are problematic (easy to make a non-local exit without releasing lock)
  - Consider:

```
void Rtn() {
   lock.acquire();
   ...
   DoFoo();
   ...
   lock.release();
}
void DoFoo() {
   ...
   if (exception) throw errException;
   ...
}
```

- Notice that an exception in DoFoo() will exit without releasing the lock

9/23/09 Kubiatowicz CS162 @UCB Fall 2009

# Java Language Support for Synchronization

- Java has explicit support for threads and thread synchronization
- · Bank Account example:

```
class Account {
  private int balance;
  // object constructor
  public Account (int initialBalance) {
    balance = initialBalance;
  }
  public synchronized int getBalance() {
    return balance;
  }
  public synchronized void deposit(int amount) {
    balance += amount;
  }
}
```

 Every object has an associated lock which gets automatically acquired and released on entry and exit from a synchronized method.

## C++ Language Support for Synchronization (con't)

- · Must catch all exceptions in critical sections
  - Catch exceptions, release lock, and re-throw exception:

## Java Language Support for Synchronization (con't)

» Can deallocate/free lock regardless of exit method

Kubiatowicz CS162 OUCB Fall 2009

Java also has synchronized statements:

```
synchronized (object) {
    ...
}
```

- Since every Java object has an associated lock, this type of statement acquires and releases the object's lock on entry and exit of the body
- Works properly even with exceptions:

```
synchronized (object) {
    ...
    DoFoo();
    ...
}
void DoFoo() {
    throw errException;
}
```

9/23/09

Lec 8.29

Lec 8.30

## Java Language Support for Synchronization (con't 2)

- In addition to a lock, every object has a single condition variable associated with it
  - How to wait inside a synchronization method of block:

```
» void wait(long timeout); // Wait for timeout
» void wait(long timeout, int nanoseconds); //variant
» void wait();
```

- How to signal in a synchronized method or block:

```
» void notify();  // wakes up oldest waiter
» void notifyAll(); // like broadcast, wakes everyone
```

 Condition variables can wait for a bounded length of time. This is useful for handling exception cases:

```
t1 = time.now();
while (!ATMRequest()) {
  wait (CHECKPERIOD);
  t2 = time.new();
  if (t2 - t1 > LONG_TIME) checkMachine();
}
```

- Not all Java VMs equivalent!
  - » Different scheduling policies, not necessarily preemptive!

Lec 8.33

9/23/09 Kubiatowicz CS162 @UCB Fall 2009

#### Summary

- · Semaphores: Like integers with restricted interface
  - Two operations:
    - » P(): Wait if zero; decrement when becomes non-zero
    - » V(): Increment and wake a sleeping task (if exists)
    - » Can initialize value to any non-negative value
  - Use separate semaphore for each constraint
- · Monitors: A lock plus one or more condition variables
  - Always acquire lock before accessing shared data
  - Use condition variables to wait inside critical section
    - » Three Operations: Wait(), Signal(), and Broadcast()
- Readers/Writers
  - Readers can access database when no writers
  - Writers can access database when no readers
  - Only one thread manipulates state variables at a time
- · Language support for synchronization:
  - Java provides synchronized keyword and one conditionvariable per object (with wait() and notify())

9/23/09 Kubiatowicz CS162 @UCB Fall 2009 Lec 8.34